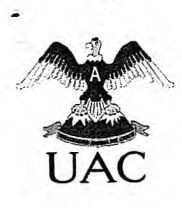

UNIVERSIDAD ANDINA DEL CUSCO "Acreditada Internacionalmente" **"APRUEBAN RECOMENDACIONES PARA EL REPOSITORIO DE LA UAC Y FORMATO DE AUTORIZACIÓN DE DEPÓSITO DE TESIS EN EL MENCIONADO RESPOSITORIO".** 

### **RESOLUCIÓN N° 357-CU-2017-UAC.**

Cusco, 11 de agosto de 2017.

#### **EL CONSEJO UNIVERSITARIO DE LA UNIVERSIDAD ANDINA DEL CUSCO:**

#### **VISTO:**

El Oficio N°550-2017-VRIN-UAC de fecha 08 de agosto de 2017 y anexos correspondientes, cursado por la Vicerrectora de Investigación de la Universidad Andina del Cusco;

#### **CONSIDERANDO:**

Que, la Universidad Andina del Cusco es una institución con personería jurídica de Derecho Privado sin fines de lucro destinada a impartir educación superior, se rige por la Ley Universitaria N° 30220, su Estatuto propio y normas conexas que la gobiernan en el marco de la Constitución Política del Perú.

Que, mediante documento del Visto la señora Vicerrectora de Investigación eleva al Honorable Consejo Universitario, las recomendaciones para el Repositorio de la Universidad Andina del Cusco y Formato de Autorización de Depósito de Tesis en el mencionado Repositorio, elaboradas por el Director de Biblioteca y Editorial Universitaria de acuerdo a algunos cambios emanados por la SUNEDU para su aprobación y posterior emisión de la resolución correspondiente.

Que, el interés que motiva la aprobación de las mencionadas recomendaciones, es poner en conocimiento de la Comunidad Universitaria aspectos formales a tomar en cuenta para la presentación de la Tesis bajo las normas APA, en lo que respecta al Formato de Autorización de Depósito de Tesis en el Repositorio institucional tiene como objetivo el consentimiento o no de la publicación del trabajo de tesis por los tesistas, por lo que el Pleno del Consejo Universitario ha acordado su aprobación.

Que, en el literal u) del Art. 20° del Estatuto Universitario señala como una de las atribuciones del Consejo Universitario: "Conocer y resolver todos los demás asuntos que no estén encomendados específicamente a otras autoridades".

Estando a lo acordado por el Consejo Universitario en sesión del 08 de agosto de 2017, de conformidad con lo dispuesto por el inciso a) del Art. 24° del Estatuto Universitario y la Ley niversitaria N°30220;

#### **SE RESUELVE:**

Comuníquese, Regístrese y Archívese.

**ERO.- APROBAR** las Recomendaciones para el Repositorio de la Universidad Andina del Cusco y Formato de Autorización de Depósito de Tesis en el Mencionado Repositorio, que en anexo forma parte de la presente Resolución, en mérito a los Considerandos que sustentan el presente acto administrativo.

**SEGUNDO.-**

EMB/SG/kibm<br>DISTRIBUCION:<br>- vRIN/VRAD/VRAC - Decanos (05)<br>- Dir. de Bibl. y Ed. Unv.

e)

nc'**(Isco** 

ESICa JEFATU

**ENCOMENDAR** a las dependencias académicas y administrativas pertinentes, adoptar las acciones complementarias más convenientes para el cumplimiento de los extremos de la presente Resolución.

UNIVERGIDAD ANDIA DEL CUSCO **Dr. Eme lo Mendoza Bolívar ECTOR** 

www.uandina.edu.pe

**fa** /UniversidadAndinaCusco - Urb. Ingeniería Larapa Grande A-5 San<sup>-</sup>Jerónimo - Cusco / Central Telefónica: (084) 60 5000

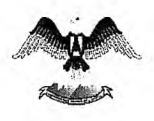

### **RECOMENDACIONES PARA EL REPOSITORIO INSTITUCIONAL**

# **1 Respecto a la tesis:**

- La autorización de depósito de tesis en el repositorio institucional UAC, en el formato correspondiente (se adjunta), debe llegar a la Dirección de Biblioteca y Editorial Universitaria. Deberá estar correcta y completamente llenada y con la firma del o los tesistas.
- Las facultades deben indicar a sus estudiantes la importancia de la publicación completa de la tesis, procurando que firmen la autorización.
- Las comisiones de grados y títulos de escuelas profesionales, facultades y Escuela de Posgrado, deben revisar minuciosamente el expediente de titulación (Art. 74 del Reglamento Marco para Optar el Grado Académico de Bachiller y Título Profesional de la UAC).
- Se debe revisar cuidadosamente el **contenido** del archivo digital de la tesis PDF (CD) considerando que se han encontrado casos de: información incompleta (sin portada/carátula, no adjunta resumen y abstract u otros); archivo que no corresponde a la tesis, archivo que corresponde a tesis de otra escuela profesional o a otro universidad.
- Se debe tener una a base de datos de los asesores (nombres completos, apellidos y DNI), al alcance de los tesistas (recomendación de SUNEDU)
- Regular el uso del logo oficial tanto de la universidad cuanto de la facultad en la portada/caratula; así como la fuente (tipo de letra), tamaño, uso de mayúsculas, minúsculas, etc.
- En el diseño de página se tiene que evitar encabezados y pies de página que se refieran al título de la tesis y nombre del autor(es), considerando que la responsable del repositorio, coloca un encabezado y pie de página antes de su publicación, esto para identificar a la institución.
- Respetar los márgenes de redacción de la tesis. Se sugiere utilizar el margen normal del diseño de página (office Word).
- Se sugiere que la numeración de páginas se haga en la parte superior derecha (APA).
- Se sugiere que los CDs tengan un solo formato de rotulado, debe incluir: Nombre de la Institución, de la Facultad y de la Escuela Profesional; logo de la UAC y de la Facultad; título de la tesis, nombre del autor o autores, título optado, nombre del asesor, ciudad y año.

# **2 Respecto al software antiplagio Turnitin:**

- Esta herramienta debe ser utilizada por los asesores de tesis y los dictaminantes de la tesis final, estimando un porcentaje de similitud aceptable.
- Las comisiones de grados y títulos de las escuelas profesionales, deben hacer la segunda revisión con el software antiplagio Turnitin para, con su dictamen favorable, publicar la tesis completa. SUNEDU recomienda que todos los trabajos de investigación sean Openaccess (de acceso abierto y publicación completa).

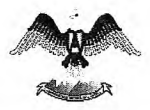

### **Recomendaciones en Cuanto a los Aspectos Formales para la Presentación de la Tesis (APA)**

Formato General para la Presentación de la Tesis

#### **1 Tipo de letra**

Times New Roman de 12 puntos

### 2 **Espaciado**

A doble espacio para permitir su cómoda lectura y fácil revisión. En las tablas y figuras, espacio simple o espacio y medio.

Utilizar sangría de 1.25 cm. en la primera línea de cada párrafo (APA). No dejar líneas en blanco para delimitar párrafos.

#### **3 Márgenes**

3 cm., izquierdo; *2.5* cm., superior; *2.5* cm, inferior y *2.5* cm., derecho.

El formato APA recomienda que los cuatro márgenes de la hoja, tengan las misma medidas, en el caso, *2.5* cm.; sin embargo esta sugerencia es para el artículo científico y hacia ello dirigen su normativa, no alude exactamente al formato que debe tener la tesis que, más bien, tiene relación con el formato libro. Por lo que se sugiere que, en el caso de la tesis, se aplique 3 cm. al lado izquierdo en consideración al anillado o empastado, de manera que haya una mejor distribución de los espacios.

### 4 **La portada**

La Universidad Andina y la Escuela de Posgrado, tiene un modelo de portada (carátula) para el proyecto y la tesis propiamente dicha, sin embargo hay que indicar que el formato APA, siendo una guía, señala con precisión los elementos básicos que deben registrarse en las portadas de tesis y de artículos científicos, entre los que están: a) el título; b) nombre y apellidos del autor o autores; y c) el nombre de la institución (incluye además la facultad y la escuela profesional o la escuela de posgrado). Como cualquier otra institución, la UAC incluye en la portada, el logo institucional, el título o grado que se busca obtener y el nombre del asesor.

#### **El título**

Debe sintetizar de manera sencilla y con el adecuado estilo, la idea principal de la investigación. Debe redactarse con un enunciado conciso que ilustre el tema principal, identificando la o las variables de estudio, así como la relación entre ellas. Se recomienda un máximo de 12 palabras (APA) y debe escribirse con letra inicial mayúscula en la primera letra de cada palabra relevante, centrada y estar situado a la mitad superior de la página.

#### **Resumen**

Funcionalmente, el resumen es el apartado del artículo científico o de la tesis, en donde se presenta de manera general la totalidad del trabajo. Es una síntesis breve y global de los contenidos del artículo. Sirve como indicador visual para su identificación en una base de datos y buscadores electrónicos. Tiene la función de anticipar, mediante la interacción de la lectura, los aspectos del contenido de la investigación. El resumen, a la vez, es un discurso especializado, puesto que aparece en las fuentes sin necesidad de incluir todo el texto del trabajo. Esto hace que el resumen se construya (escriba o digite) al finalizar la investigación.

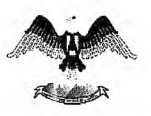

Debe describir (contener):

- El problema que se investiga, expresado, en lo posible, en una sola oración
- El objetivo de la investigación
- Los participantes (muestra), precisando las características pertinentes como edad, sexo, grupo étnico *yio* racial.
- La información precisa y necesaria del método de estudio (metodología de estudio)  $\sim$
- Los descubrimientos básicos (resultados),  $\equiv$
- $\omega$  . Las conclusiones y las implicancias o aplicaciones

En cuanto a la extensión, ésta debe ser de entre 150 a 250 palabras. Se presenta en una página nueva. Es recomendable hacerlo en un solo párrafo, sin sangría y en pasado.

### **El Formato de Lista de Contenidos (índice de contenidos)**

La lista de contenidos es una lista de temas en la que se indica el número de página en donde comienza el desarrollo de cada asunto. En el caso del formato de la UAC, se denomina índice general. Debe incluir los títulos y subtítulos hasta el tercer nivel según lo especificado por la normativa de la APA. El uso de mayúsculas y minúsculas está en función de lo especificado en el tema divisiones y subdivisiones en el interior del trabajo que se presenta poco más adelante.

Los temas deben listarse en el mismo orden en que aparecen en el trabajo. Se sugiere el siguiente formato:

#### **Capítulo 1 Introducción**

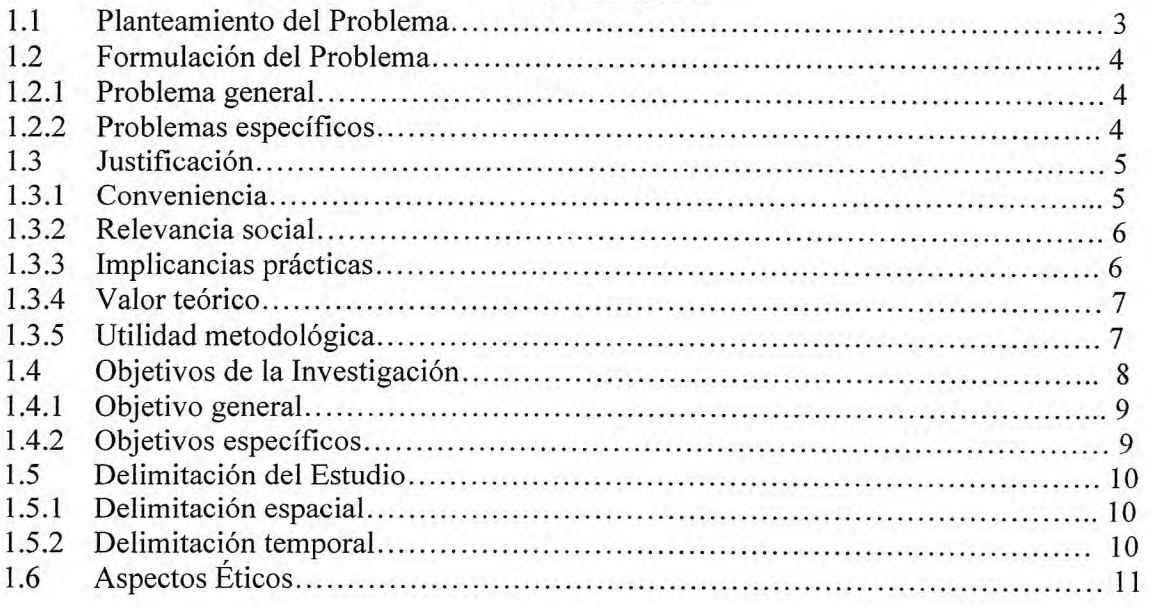

# **El Formato de la Lista de Tablas**

Esta lista contiene las tablas que se han empleado, ya sean tomadas, adaptadas o hechas por el propio autor de la tesis, dentro del cuerpo de la tesis o del artículo científico (en el caso del formato de la UAC, se denomina relación de tablas). Constituyen elementos de apoyo a fin de presentar e interpretar los datos y resultados de la investigación. Se sugiere el siguiente formato.

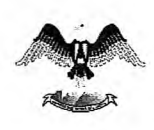

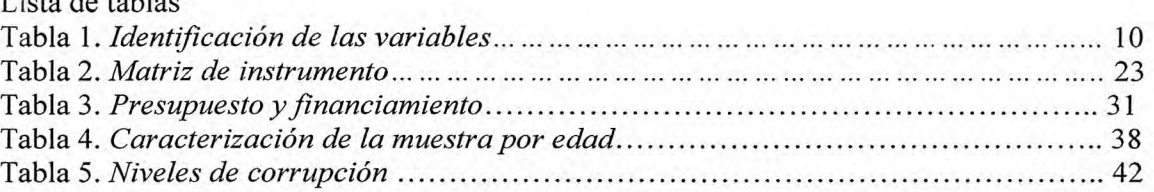

# **El formato de la lista de figuras**

Es una lista general de fotografías, gráficos, imágenes, diagramas, esquemas, mapas y otras ilustraciones que se incluyen en el cuerpo de la tesis o del artículo científico (en el caso del formato de la UAC, se denomina relación de gráficos). Tiene que seguir el mismo orden de aparición de las figuras a lo largo del trabajo, con el número y el título correspondiente. Se sugiere el siguiente formato.

# Lista de Figuras

Lista de tablas

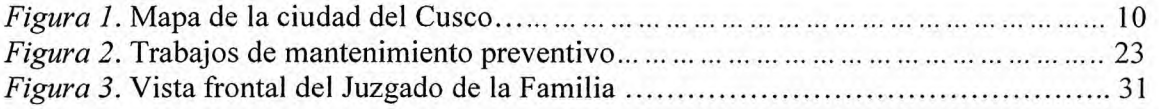

# **El Formato de la Lista de Apéndices**

Es una lista de documentos que no es conveniente considerar en el cuerpo de la tesis o del artículo científico, porque interrumpiría el desarrollo de lo fundamentado. Debe indicarse el número de página y el título correspondiente a cada una de ellas. APA recomienda el uso de la palabra **apéndices** en vez de anexos y para numerarias se debe utilizar letras en mayúscula (A, B, C, D). Se sugiere el siguiente formato.

# Lista de Apéndices

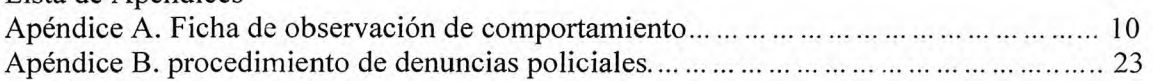

# **Numeración en los trabajos de investigación**

El formato APA recomienda que dentro de un párrafo u oración, los elementos en serie se identifiquen con letras en minúsculas encerrada entre paréntesis. En este caso se utilizan las comas para separar los elementos, y los puntos y comas en caso los elementos estén separados por comas internas o sean extensos. Sin embargo, en español la seriación (tanto dentro del párrafo o para delimitar títulos o subtítulos) va seguida de un signo como punto o de un paréntesis de cierre más no ambos a la vez.

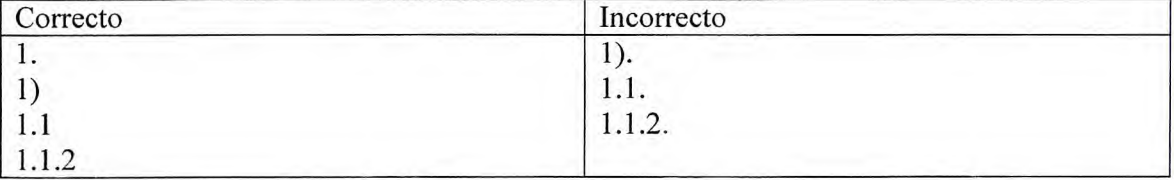

Generalmente las letras minúsculas se ponen en cursivas, sin embargo actualmente es frecuente el uso de las redondas.

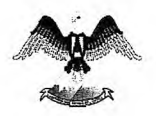

Por influencia del inglés (que se da en la normativa APA), la numeración lleva a menudo un paréntesis de apertura y también uno de cierre, sin embargo, la Ortografía de la Lengua Española (2010) indica que, aunque este uso también es aceptado, se prefiere la forma más frecuente que es la seguida por el paréntesis de cierre sin incluir un punto después de este.

La numeración dentro del párrafo se puede hacer con cualquiera de las siguientes posibilidades:

### **Primera**

Los objetivos de la etapa postulatoria en el proceso civil, son: 1) proponer pretensiones y defensas; 2) exigencia de los requisitos para la validez procesal; 3) sanear la relación procesal por acto del juez o exigencia de las partes, y 4) precisar los puntos controvertidos.

### **Segunda**

Los objetivos de la etapa postulatoria en el proceso civil, son: 1. proponer pretensiones y defensas; 2. exigencia de los requisitos para la validez procesal; 3. sanear la relación procesal por acto del juez o exigencia de las partes, y 4. precisar los puntos controvertidos.

# **Tercera**

Los objetivos de la etapa postulatoria en el proceso civil, son: a) proponer pretensiones y defensas; b) exigencia de los requisitos para la validez procesal; c) sanear la relación procesal por acto del juez o exigencia de las partes, y d) precisar los puntos controvertidos.

### **Pautas para la Numeración del trabajo**

- Numerar todas las páginas, excepto en la primera hoja de capítulos de tesis. Numerar las páginas introductorias con números romanos en minúsculas (i, ii, iii, iv).
- Los elementos de la Lista de Contenidos, con la numeración de las páginas, deben estar indicados desde la introducción.
- Las listas de tablas, de figuras y de apéndices, deben ir después de la Lista de Contenidos.
- A partir de la introducción (de acuerdo al orden en la presentación de trabajos académicos y de investigación en el formato APA), se enumera con números arábicos (1, 2, 3,... 20, etc.), en la parte superior derecha de la hoja.

# **Divisiones y Subdivisiones en el Interior del Trabajo**

Las divisiones y subdivisiones en el interior del trabajo, clarifican la secuencia, importancia e interrelación que existe entre estas. Para la numeración se utiliza números arábicos. El formato APA ayuda a decidir sobre cuántos niveles de encabezamientos usar, dependiendo del tipo de documento.

Cabe recordar que las mayúsculas favorecen la legibilidad y visibilidad de textos cortos, por lo que resulta el tipo de letra idóneo en determinados contextos como carteles, títulos, anuncios, etc.

El estilo recomendado por APA consiste en cinco posibles niveles de encabezamientos, los cuales son aceptados por la lengua española (2010).

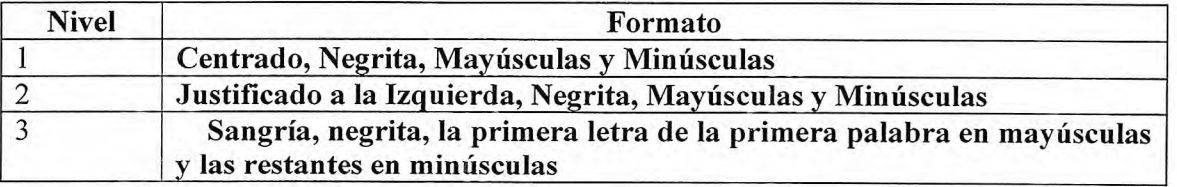

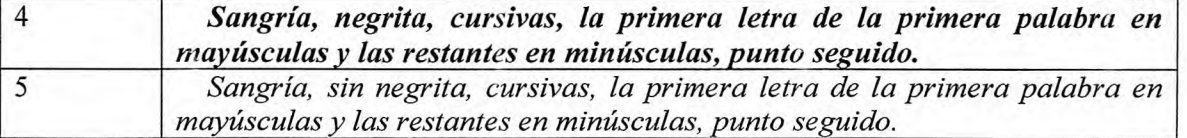

A partir del nivel 3, 4 y *5* se debe colocar mayúscula solo a la primera palabra del subencabezado y a los nombres propios.

# **Pautas para redactar las Divisiones y Subdivisiones**

- Hay que recordar que se usan viñetas cuando se quiere enumerar sin seguir un orden específico, y números cuando sí existe la idea de orden.
- De acuerdo a esta adaptación del formato APA para la tesis, el nivel 3 de encabezado irá e : sin punto seguido y el texto que sigue irá en la siguiente línea.
- $\frac{1}{2}$ Los tres primeros niveles se numeran y aparecen en la Lista de Contendidos (índice general)
- El nivel *4 y,* eventualmente, el *5* mantendrán el punto con el texto seguido. Estos niveles no aparecen en la Lista de Contenidos.

# **Pautas para Redactar las Tablas y Figuras**

- Enumere todas las tablas y figuras con números arábicos en el orden en que se mencionan en el texto, independientemente de si en un punto posterior del artículo se proporcione información más detallada de las mismas.
- El nombre de las tablas se escribe en la parte superior al margen izquierdo, en tanto que el  $\sim$ de las figuras, en la parte inferior.
- $\overline{a}$ Recordar que el formato APA recomienda el uso del término tablas y no el de cuadros.
- Las tablas de pequeña dimensión se ubican entre párrafos y las de mayor dimensión en  $\overline{a}$ páginas separadas inmediatamente después de haberlas mencionado.
- Si el título de la tabla tiene más de dos líneas debe ir a un espacio. Si continúa en la otra página, no se repita el nombre, se debe colocar: Tabla 2 (cont.)

# **Bibliografía**

- American Psychological Association. (2010). *Manual de publicaciones* (3<sup>a</sup>, ed. Trad. M. Guerra). México D.F.: Manual Moderno.
- *Arias, D. (2014). ¿Cómo redactarla tesis y el artículo científico según el estilo APA?* Arequipa, Perú: Texao Editores.
- *García, F. (2004). La tesis y el trabajo de tesis: recomendaciones metodológicas para la elaboración de los trabajos de tesis.* México D.F.: Limusa.
- Muñoz, C. y Lenassini, M. (1998). *Cómo elaborar y asesorar una tesis.* Naucalpan de Juárez, México: Prentice Hall Hispanoamericana S.A.
- Real Academia de la Lengua Española (2010). *Orto grafia de la lengua española.* Madrid, España: Espasa Calpe.

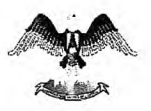

# **FORMATO DE AUTORIZACIÓN DE DEPÓSITO DE TESIS EN EL REPOSITORIO INSTITUCIONAL** - UAC

# **1 Autor/es:**

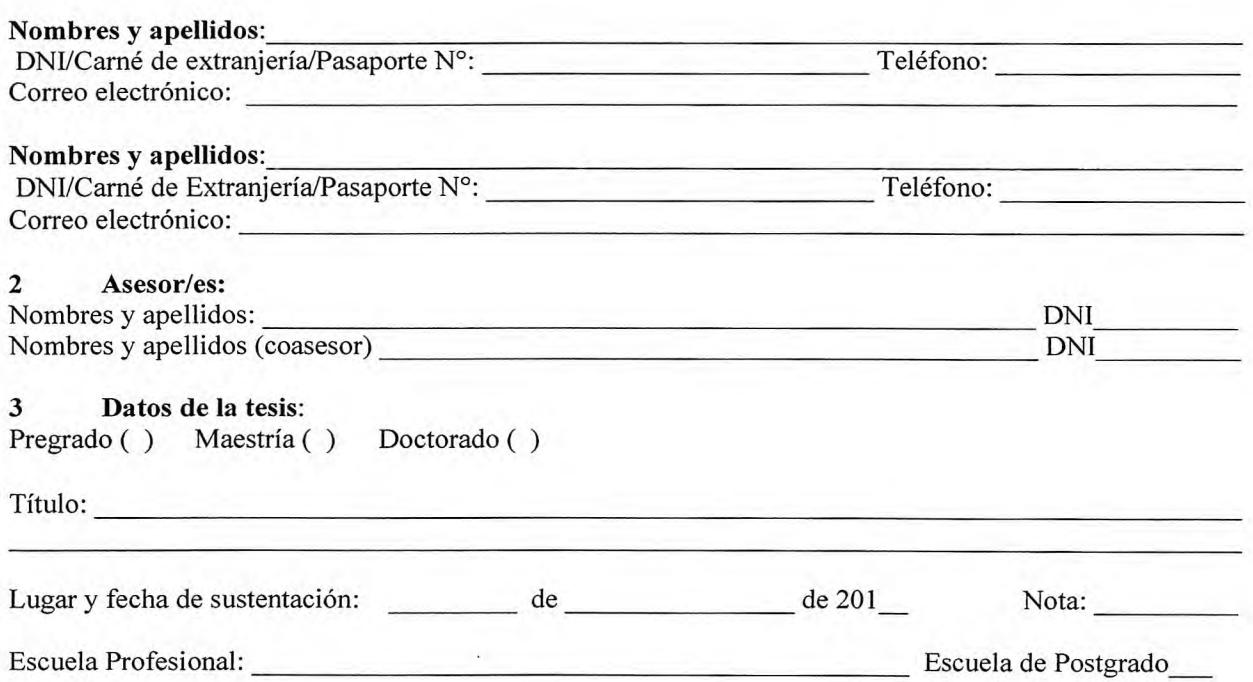

**Autorización.** Con la suscripción del presente autorizo/amos, en forma expresa y sin derecho a ninguna contraprestación, el depósito de la tesis referida, en el Repositorio Institucional de la Universidad Andina del Cusco, para ponerla a disposición del público en formato digital, teniendo en cuenta que la diagramación y detalles editoriales serán determinados por la Universidad.

**Declaración.** Declaro/amos que la tesis es de mi/nuestra autoría, siendo responsable/s de los contenidos, opiniones, referencias bibliográficas y/o uso de imágenes de conformidad con el D.Lg. 822 sobre derechos del autor.

# **Por lo tanto (marque con una X):**

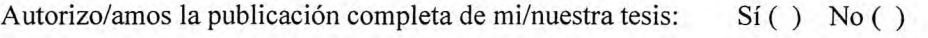

Firma (autor) Firma (autor)

Cusco, de de 201